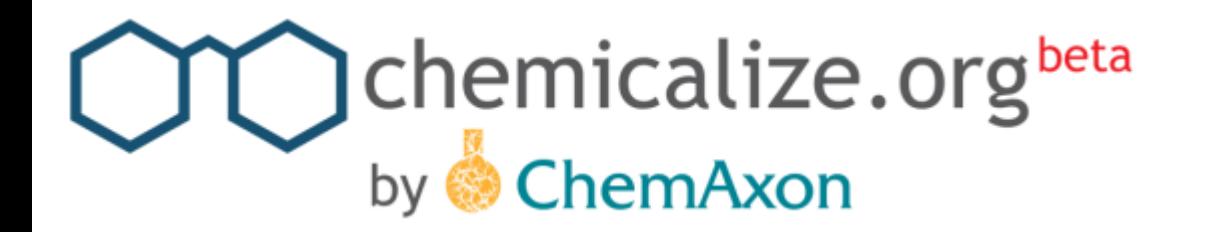

### **Automatically adding chemistry to Web pages & PDF's, predicted structure data & search.**

Alex Allardyce

ChemAxon

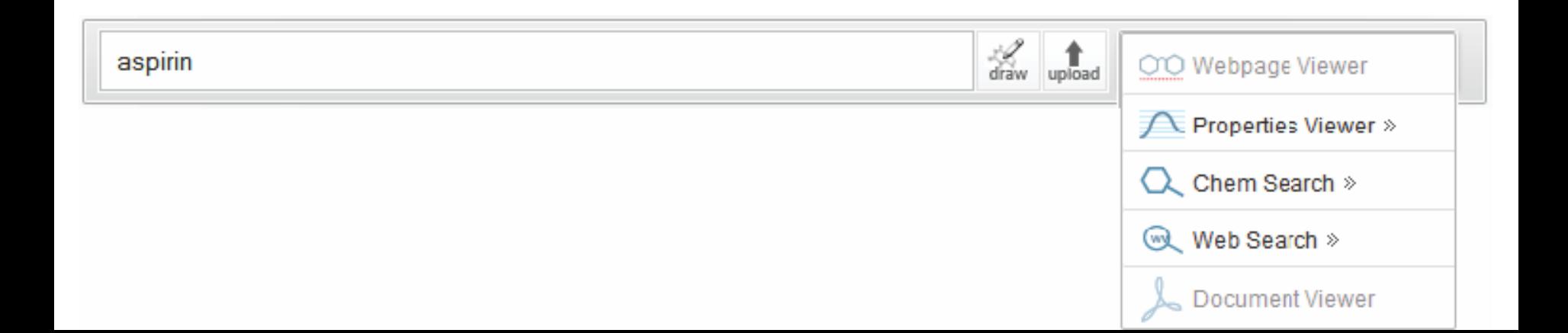

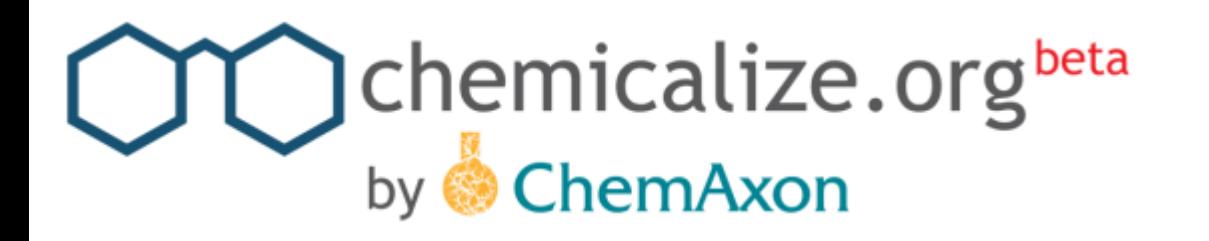

## **What it's for**

- 1. Identify and see chemical structures on webpages, discrete text and PDF files
- 2. Calculate and predict structure properties
- 3. Structure search structures chemicalize has already met
- 4. Search the web using chemical and non chemical terms

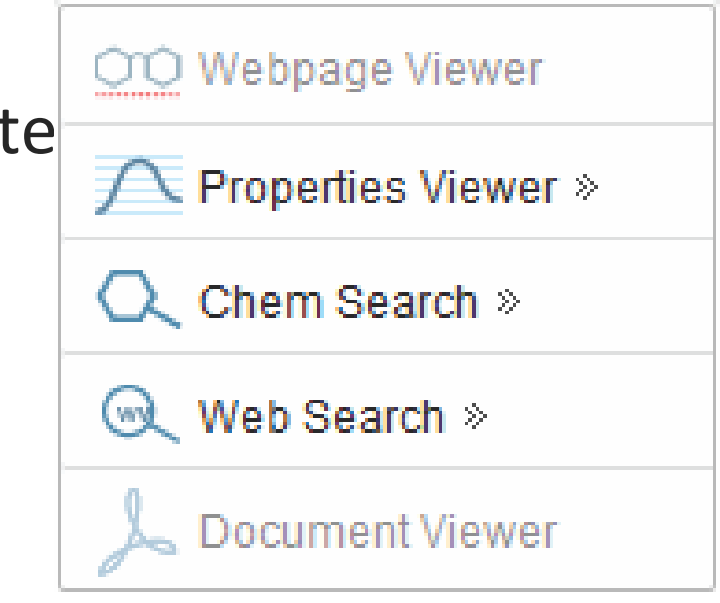

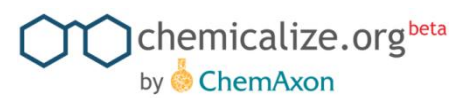

## **Let's see it – chemicalize a webpage**

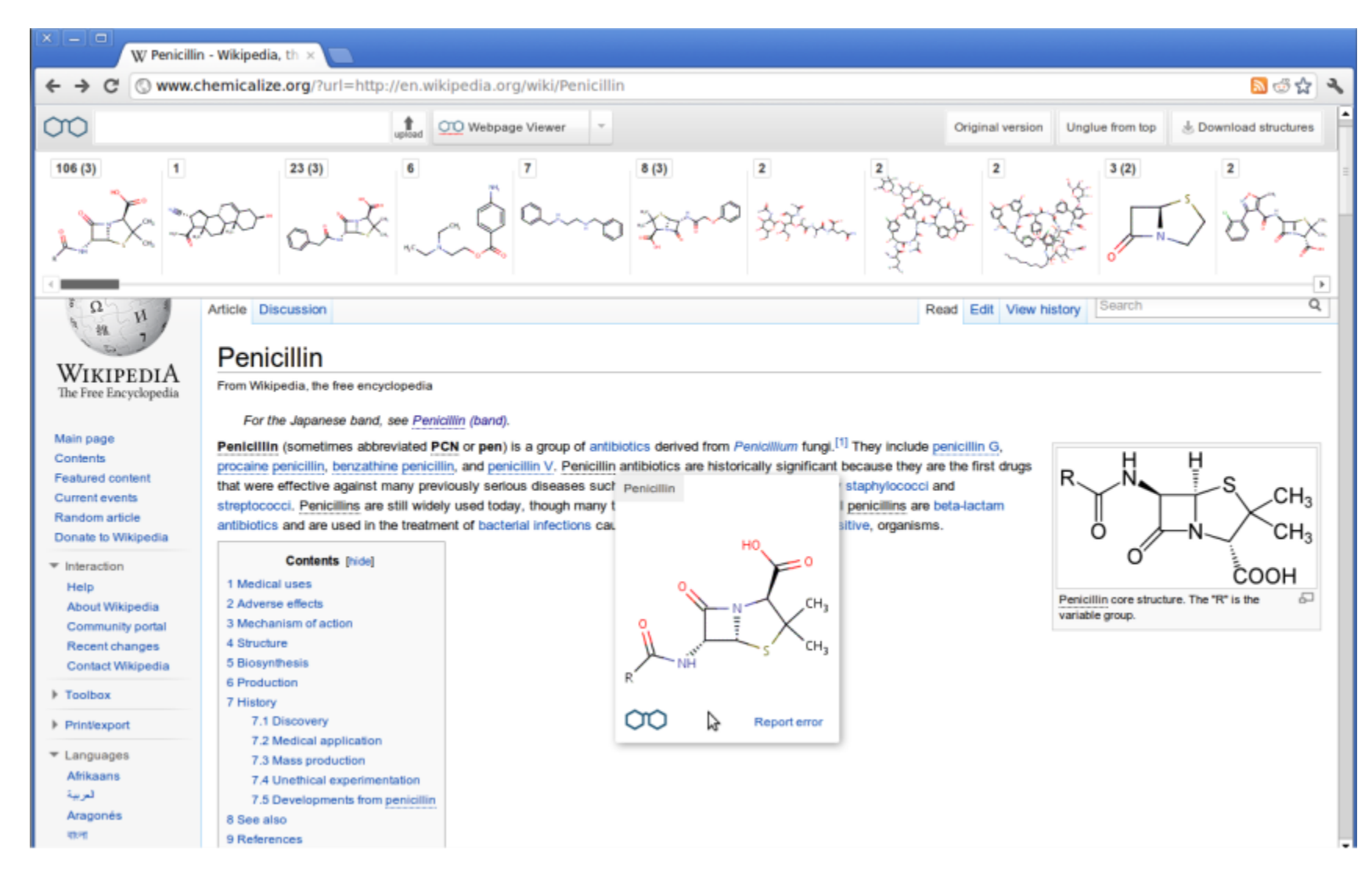

**… chemicalize a PDF file**

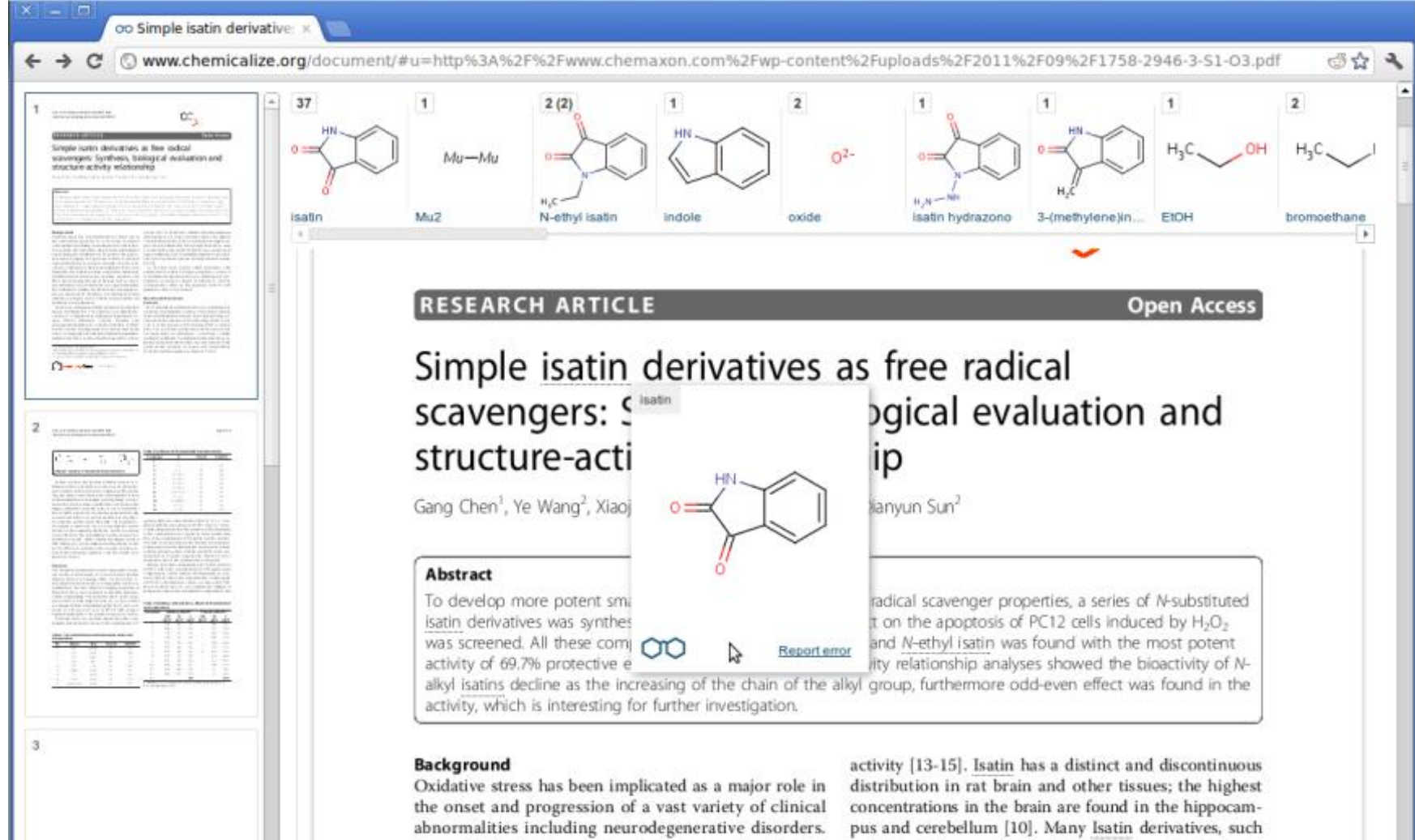

chemicalize.org<sup>beta</sup>

by ChemAxon

Free radicals play important roles in many physiological and mathedesial candidates fit to money the more

as isatin hydrazono, isatin Mannich bases, isatin based autonomist dimension and 9 Constantinoples duties 9 noise from

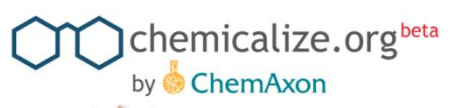

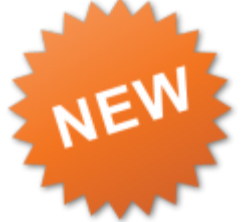

### **… do sg with discrete text**

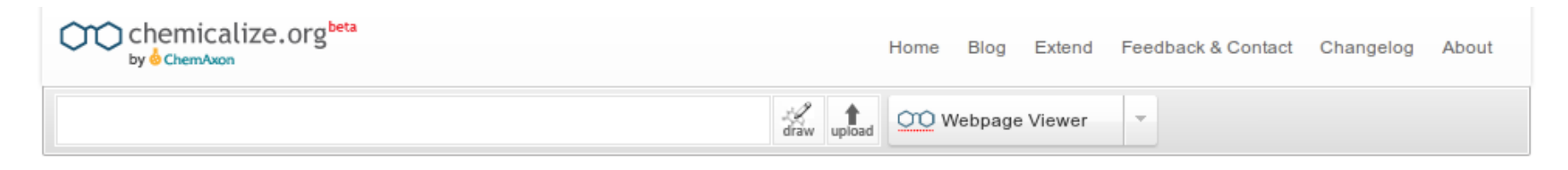

#### **Original**

To develop more potent small molecules with enhanced free radical scavenger properties, a series of Nsubstituted isatin derivatives was synthesized, and the cytoprotective effect on the apoptosis of PC12 cells induced by H2O2 was screened. All these compounds were found to be active, and N-ethyl isatin was found with the most potent activity of 69.7% protective effect on PC12 cells. Structure-activity relationship analyses showed the bioactivity of Nalkyl isatins decline as the increasing of the chain of the alkyl group, furthermore odd-even effect was found in the activity, which is interesting for further investigation.

#### chemicalized

To develop more potent small molecules with enhanced free radical scavenger properties, a series of Nsubstituted isatin derivatives was synthesized, and the cytoprotective effect on the apoptosis of PC12 cells induced by H2O2 was screened. All these compounds were found to be active, and N-ethyl isatin was found with the most potent activity of 69.7% prot N-ethylisatin PC12 cells. Structure-activity relatio

showed the bioactivity of Nalkyl isati increasing of the chain of the alkyl g odd-even effect was found in the activ interesting for further investigation.

Report error

Useful to check missing structures lost because of html tags etc (copy paste through textpad)

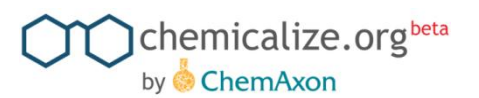

### **… predict structure properties**

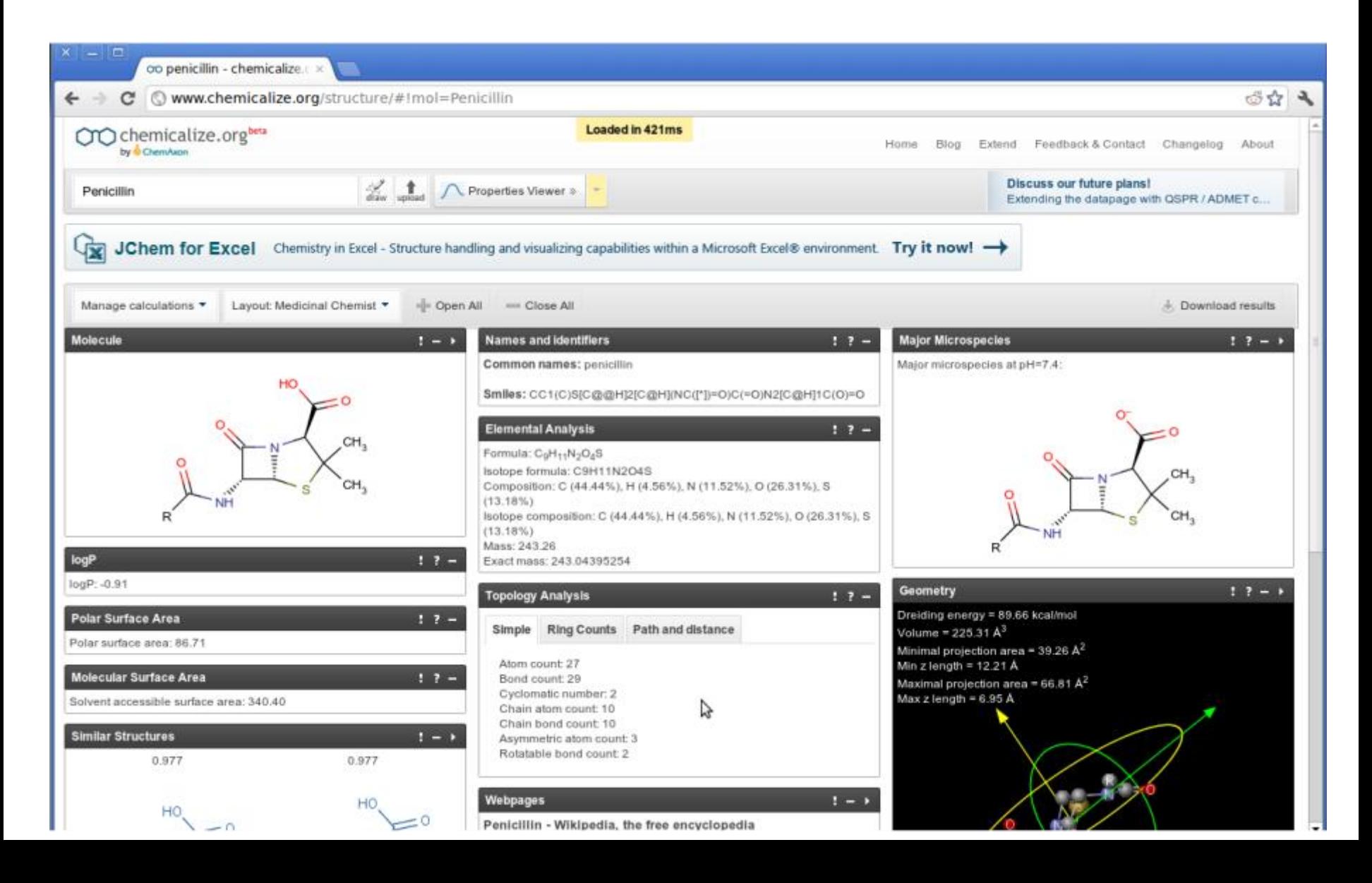

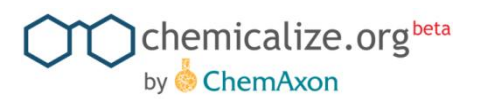

## **Specialties 1- input box**

### Type a chemical name or URL to begin

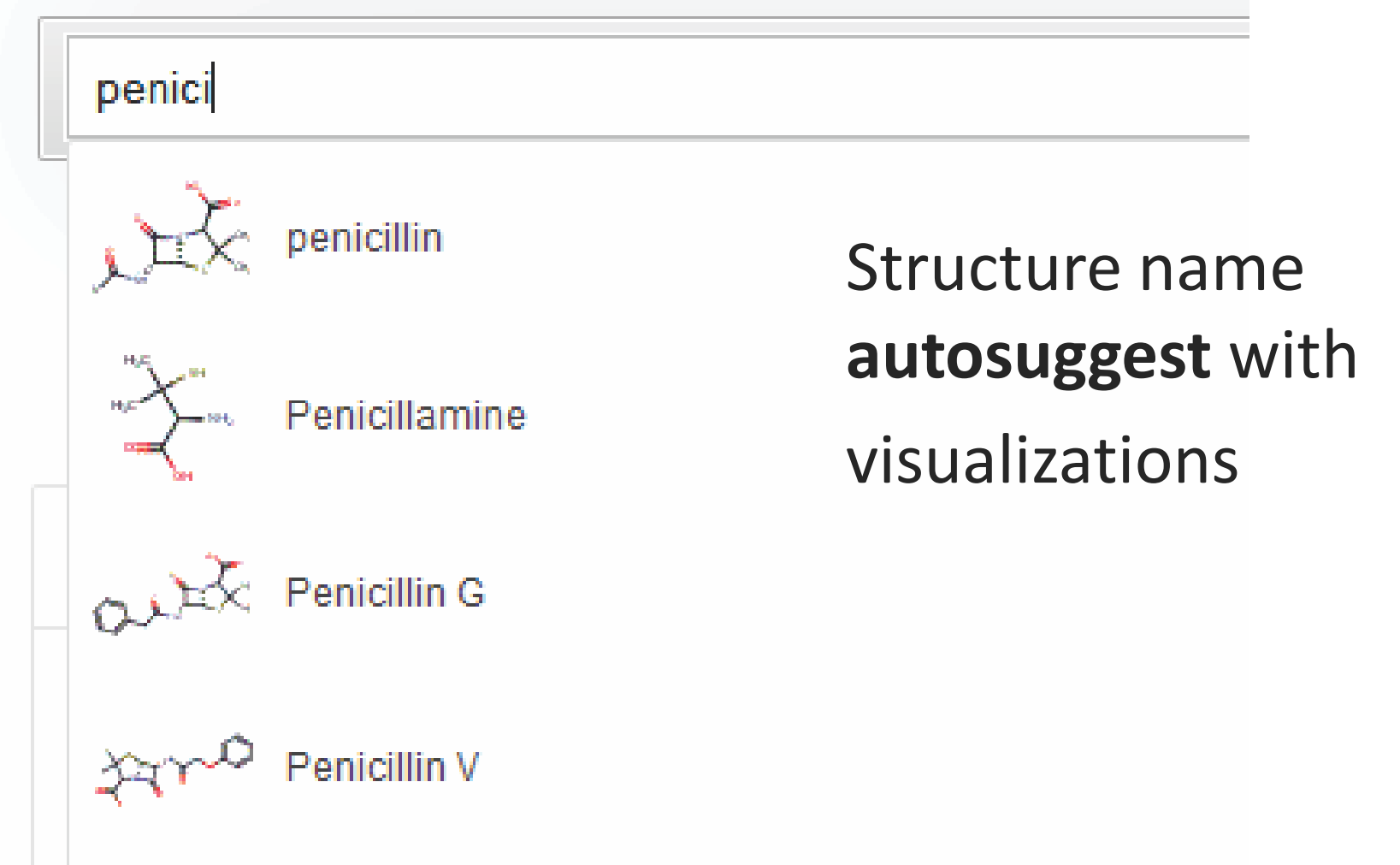

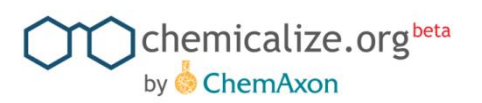

## **Specialties 2 – configure views**

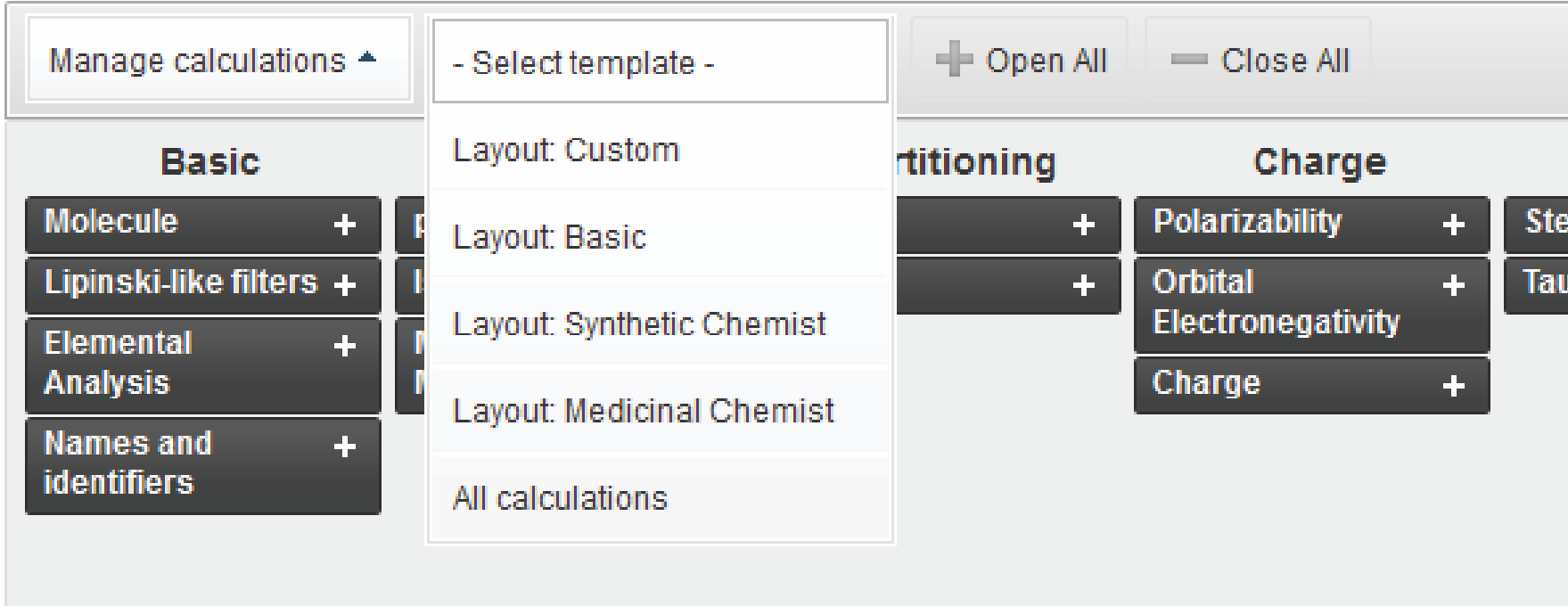

Template layouts, manage layouts, drag boxes. Session remembered on next visit

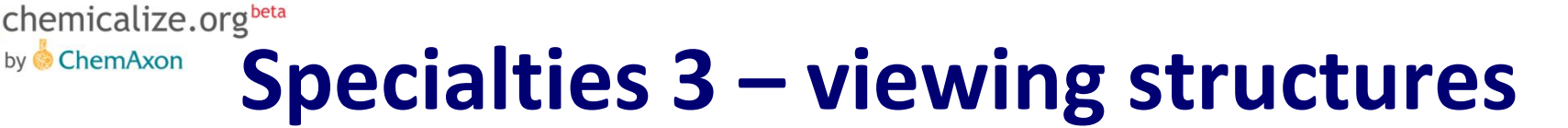

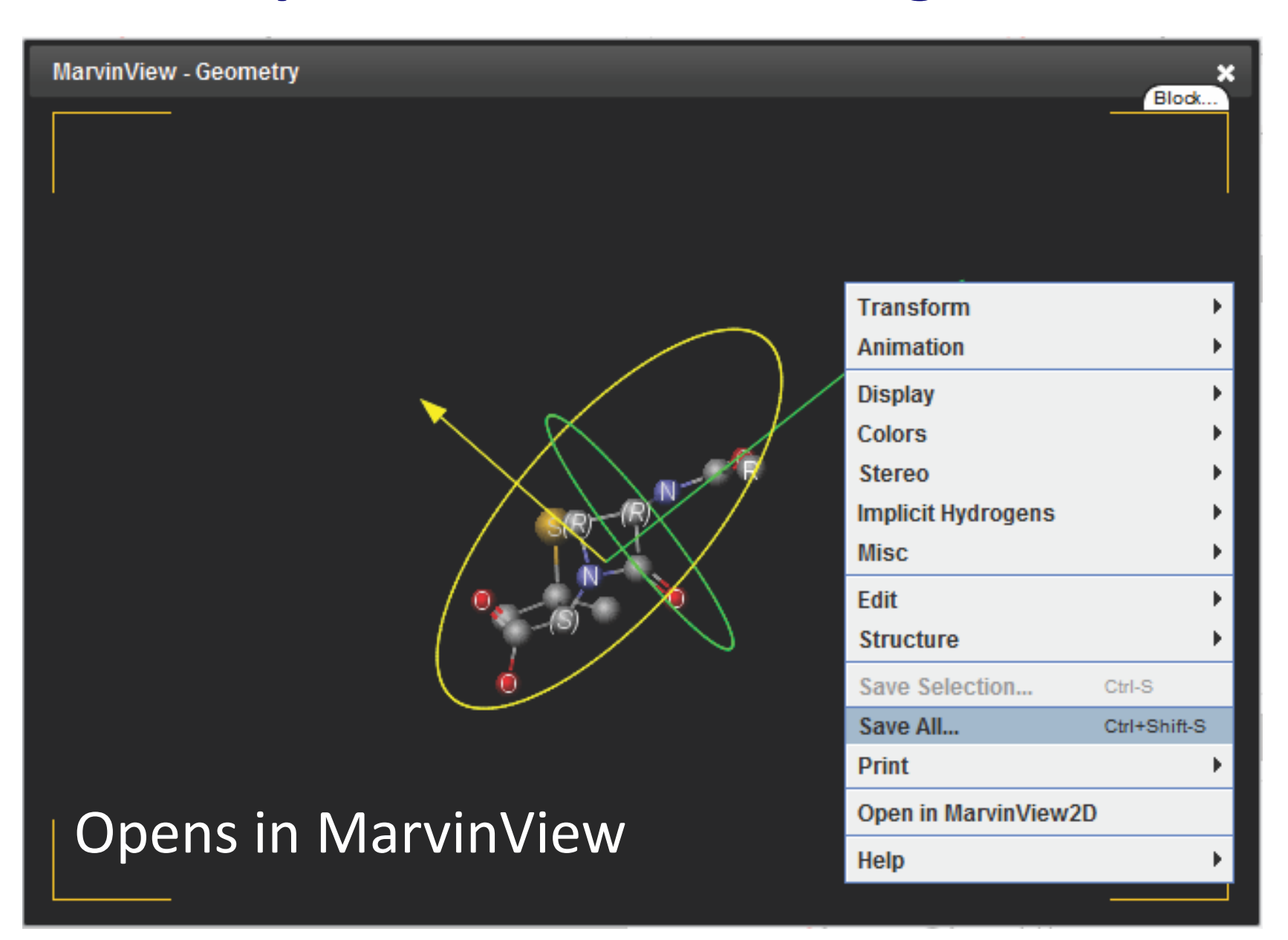

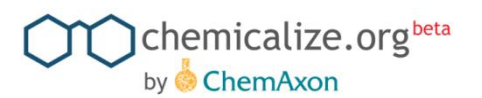

## **Specialties 4 - download**

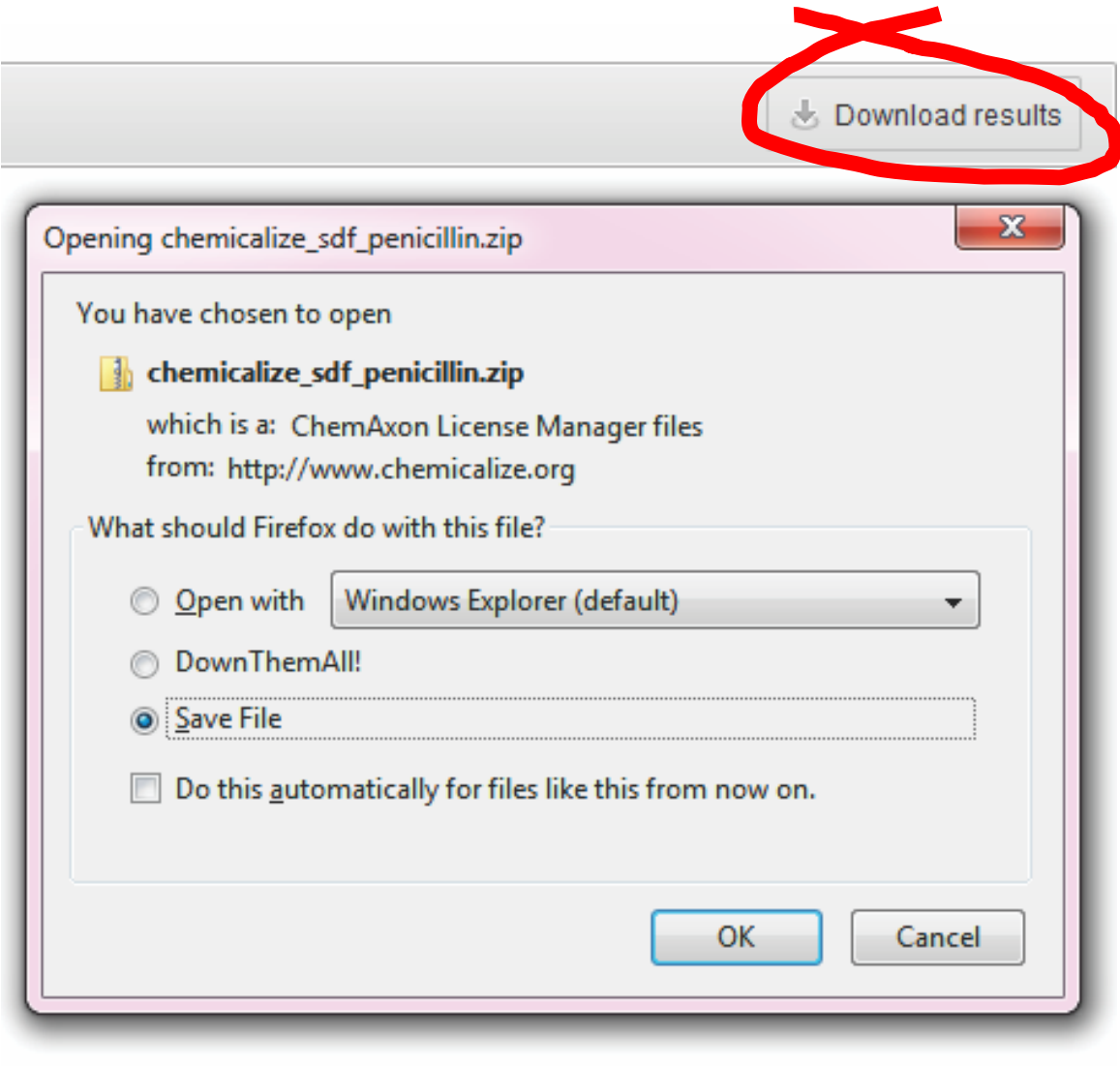

### Structure and all generated data

or all structures in a document if using webpage or document viewer

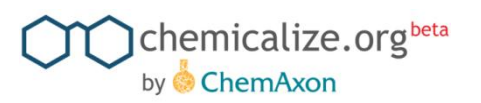

## **How about structure search**

- All structures chemicalized are stored and can be structure searched
- Uses ChemAxon's structure search: JChem WebServices:
	- $\alpha$  substructure, similarity, exact  $\alpha$  canonicalization of queries
- $Q$  Database (Oct 17, 2011):
	- $\alpha$  177,000 structures, (swelling soon)
	- 283,000 names extracted

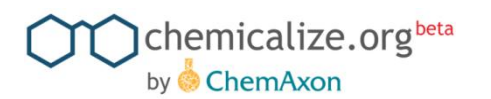

### **Lets create a query**

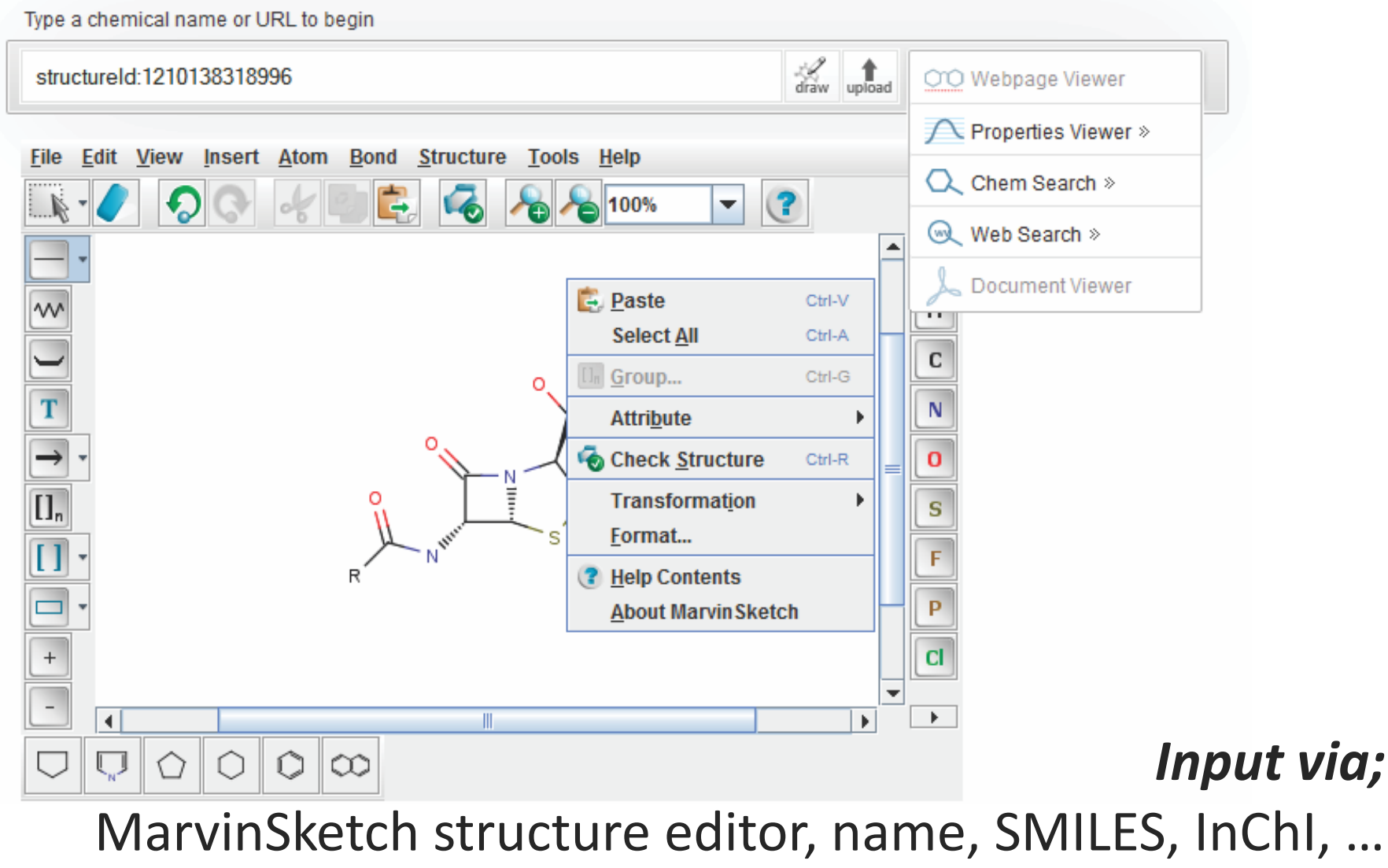

upload query file, drag structure to input box

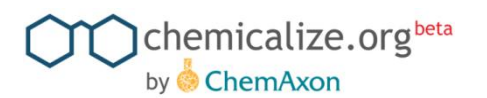

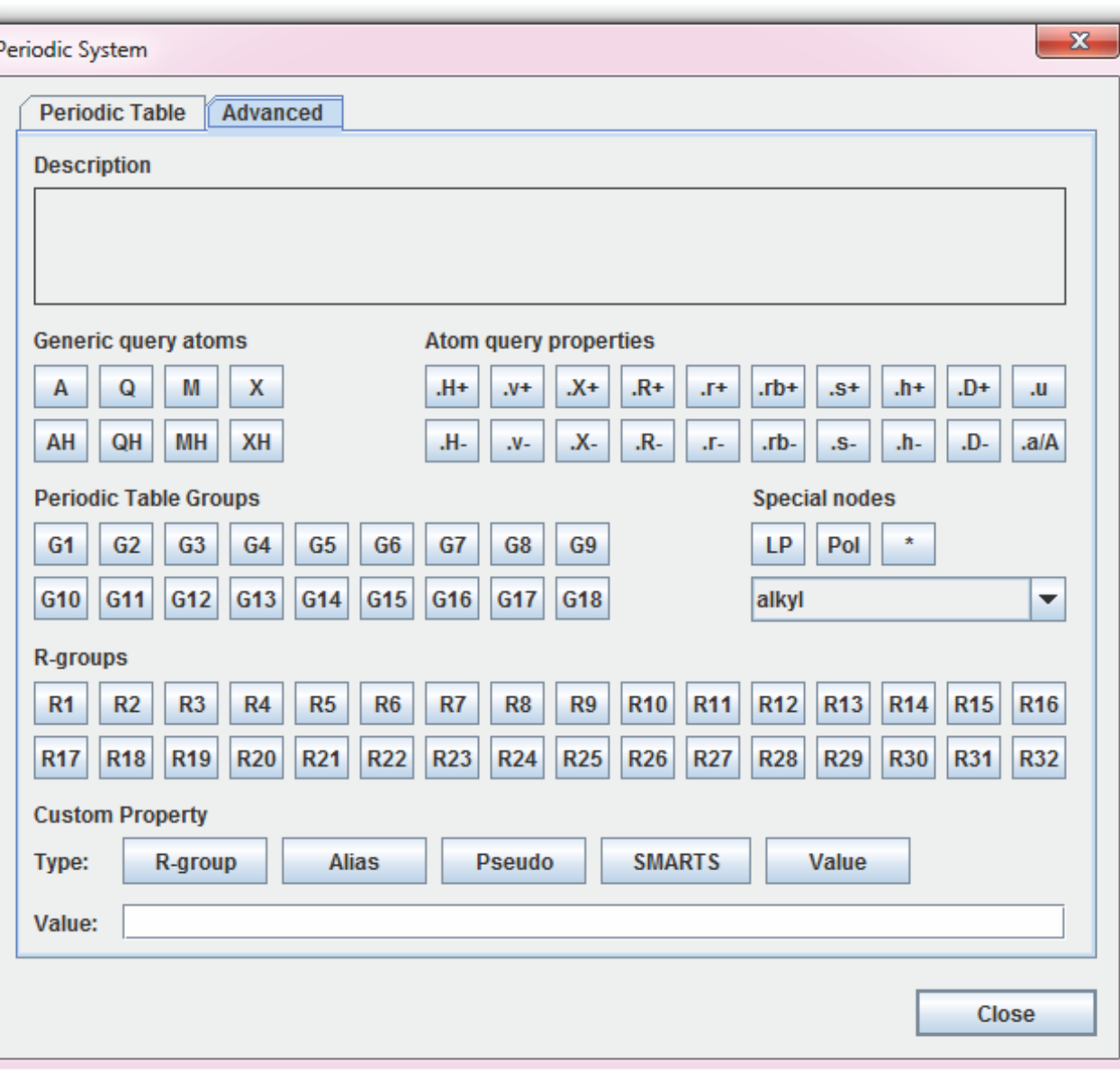

## **Query building**

Very powerful query options

(MDL and Daylight logic can be combined)

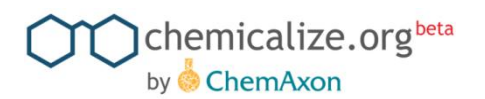

## **Query results 1 – result pool**

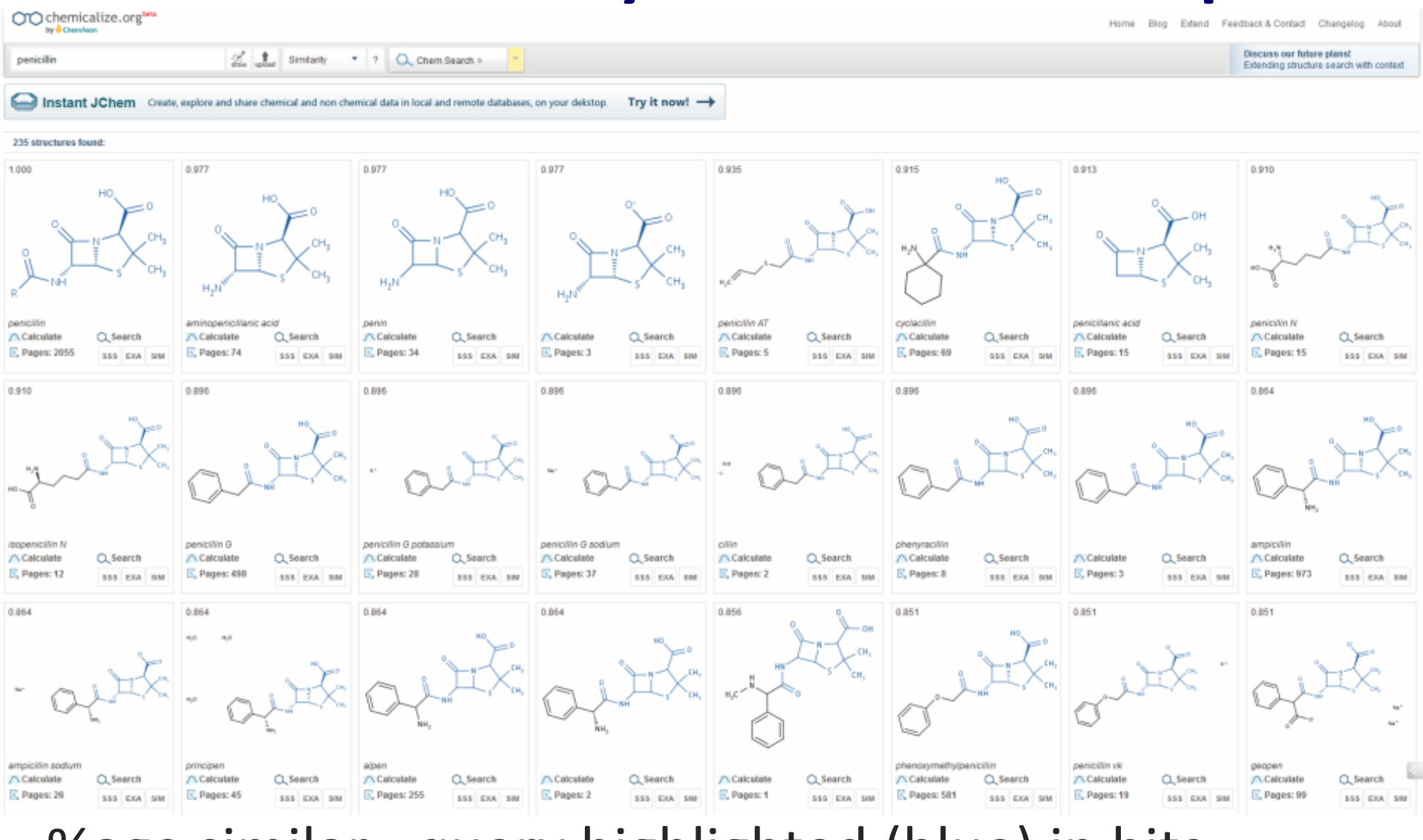

%age similar - query highlighted (blue) in hits

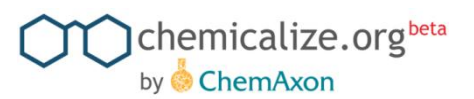

## **Query result 2 – discrete structure**

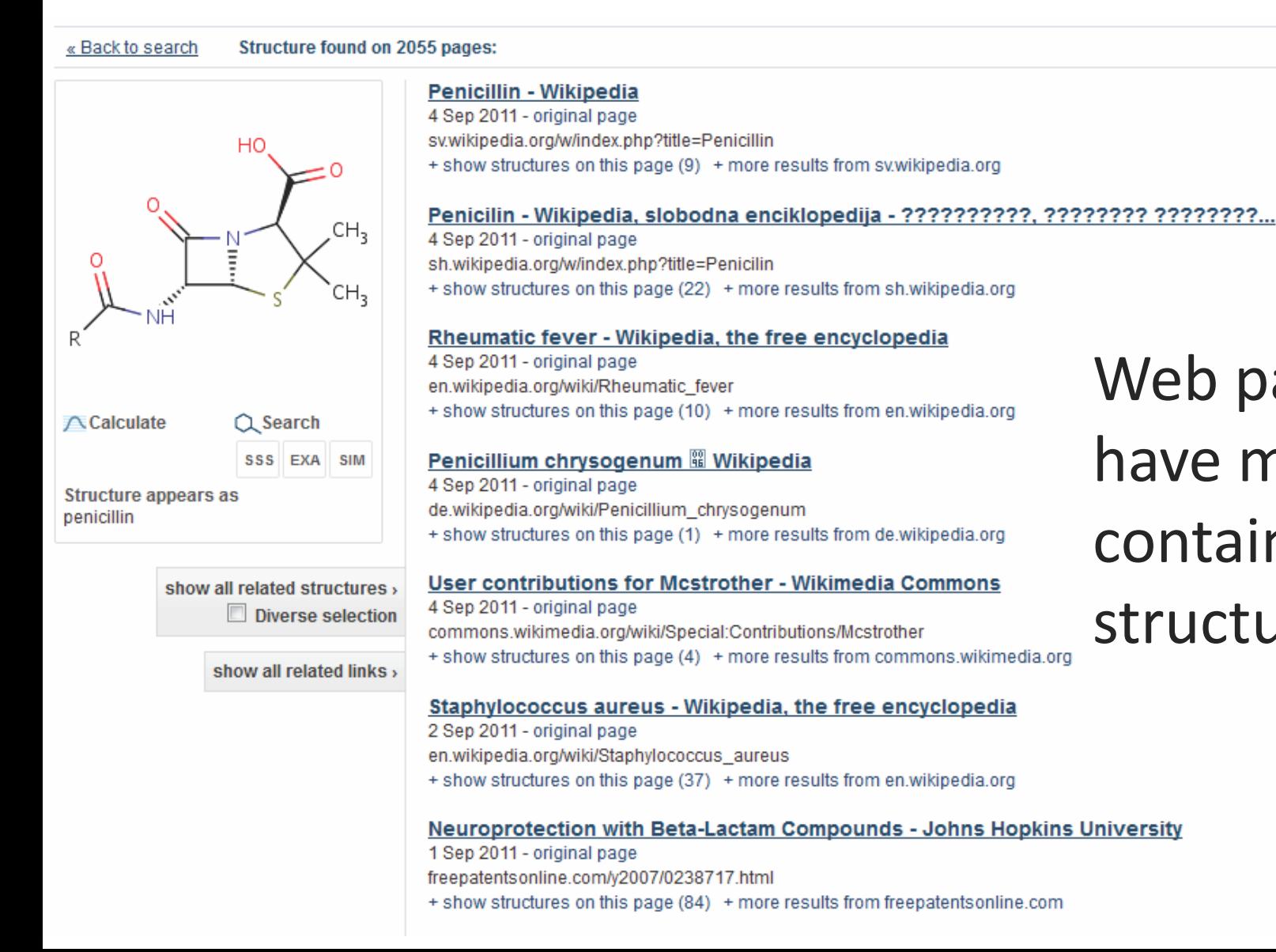

## Web pages we have met that contain this structure

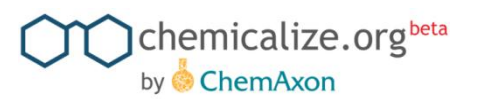

## **Query result 2 – discrete structure**

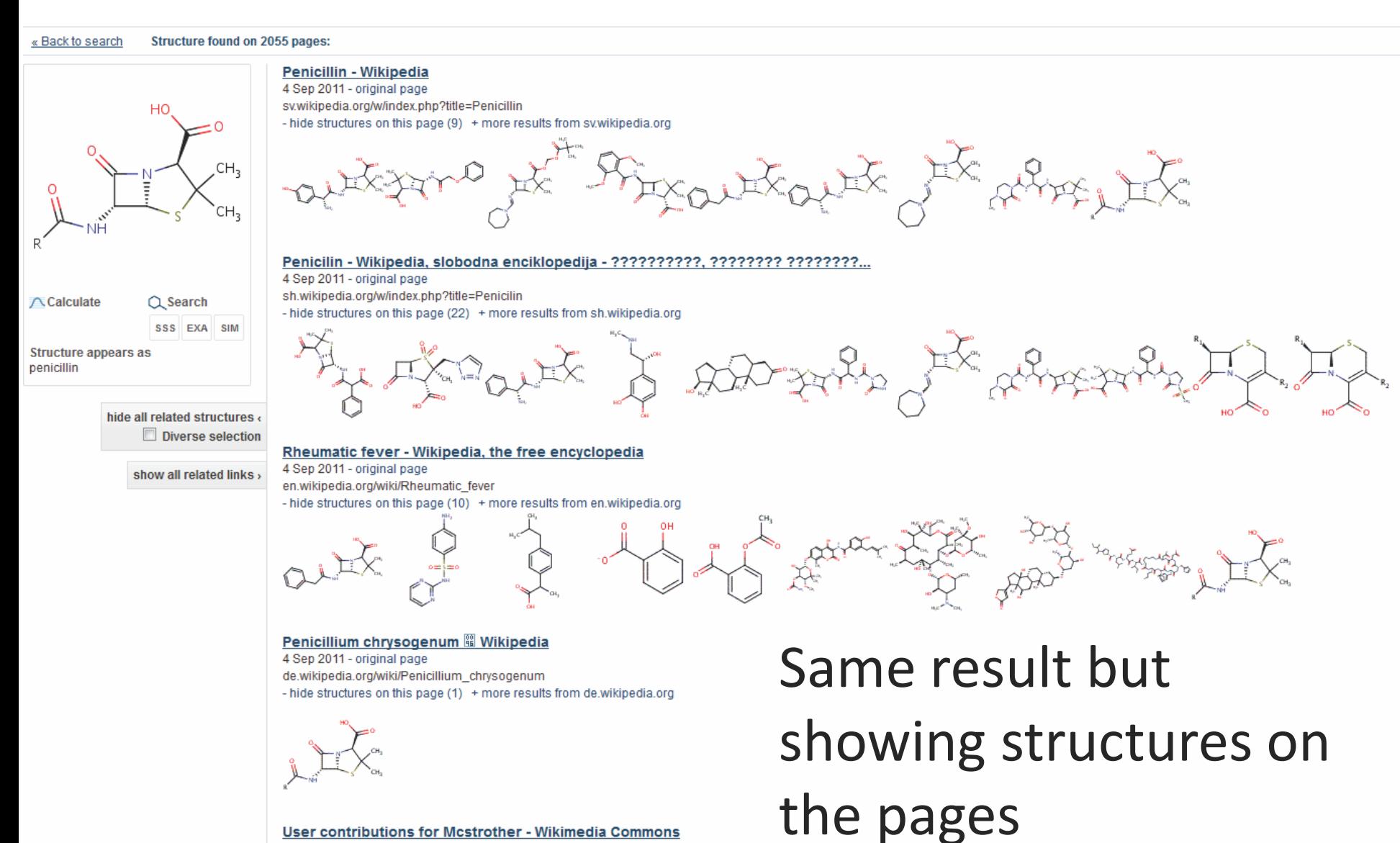

4 Sep 2011 - original page

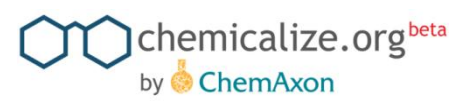

## **Web search – what's the difference**

• We don't search the chemicalize structure database we send text search to Google

Generated query: "penicillin" OR "CC1(C)S[C@@H]2[C@H](NC([\*])=O)C(=O)N2[C@H]1C(O)=O" endothelial

- You can combine chemical names with non chemical text
- It's a bit slower to complete because we chemicalize the Google results in the background
- Searches much wider space than chemicalize structure db, so more results ;)

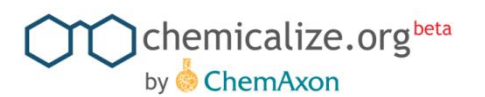

## **WebSearch result**

#### 81800 results found:

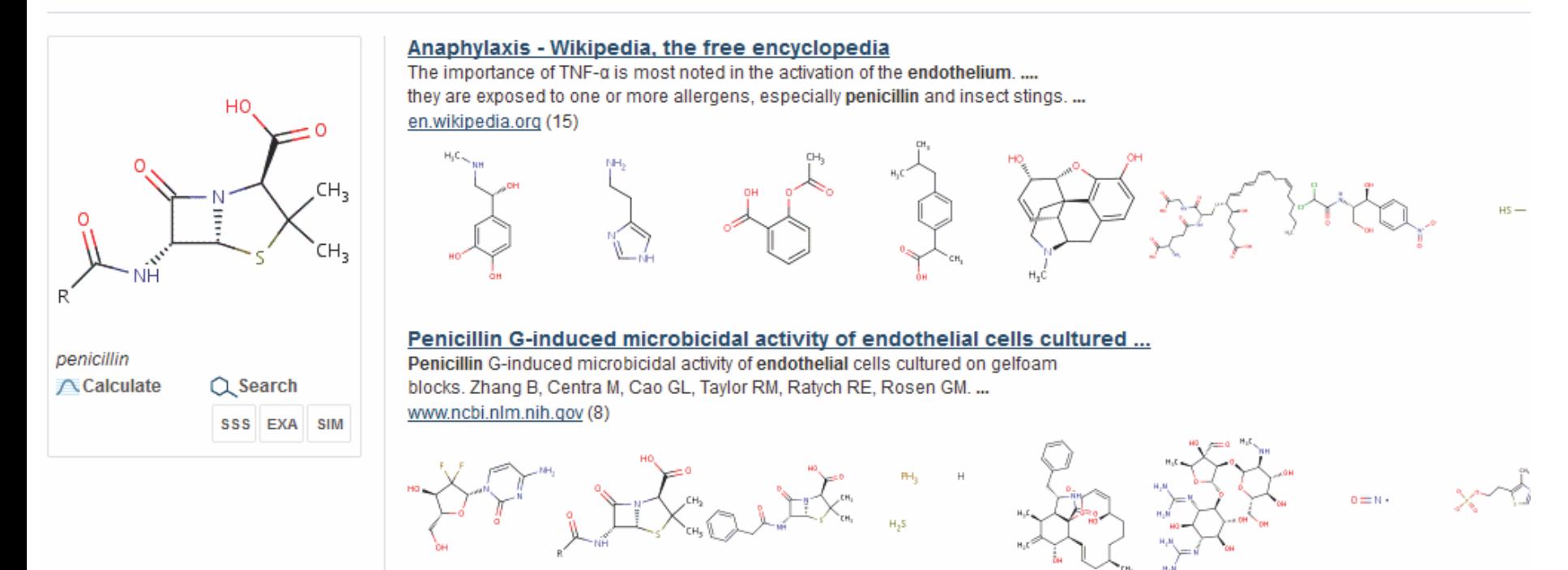

#### Penicillin G-Induced Microbicidal Activity of Endothelial Cells ...

Penicillin G, included in the endothelial cell growth medium, was found to be a critical factor in the bactericidal activity demonstrated by. Gelfoam blocks laden ... www.jstor.org (2)

### Structures shown by default

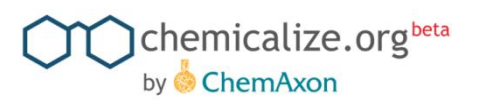

## **Specialties - snippets**

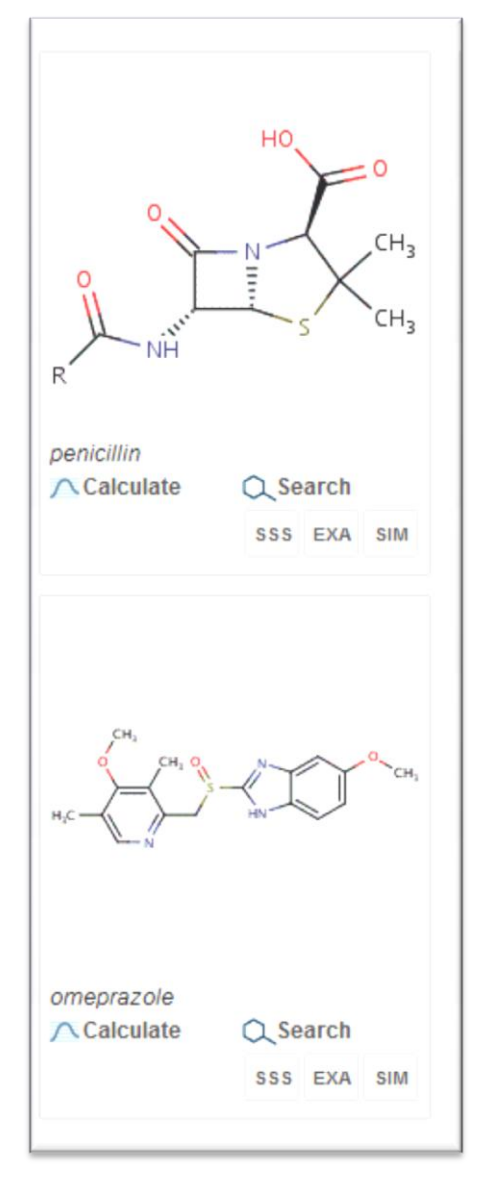

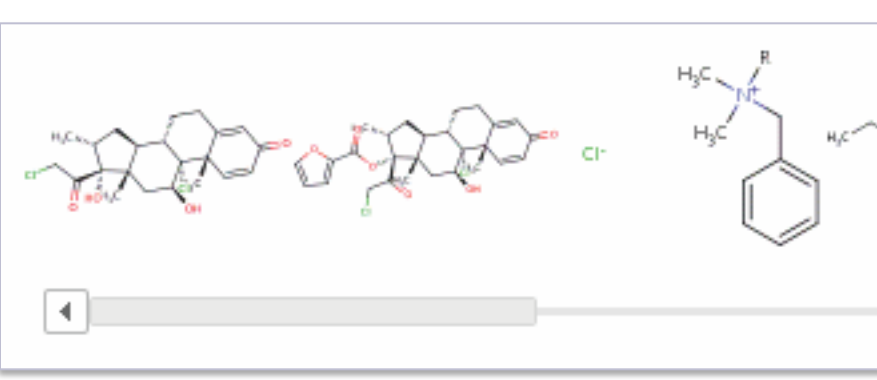

Scroll bar to navigate chemistry on pages

penicillin site:www.freepatentsonline.com

Google search features supported

Multiple structures in same query

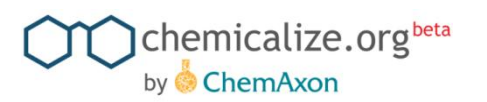

# **Why did we do this**

# **History**

- Free academic package and FreeWeb licensing since 2005
- Marvin free for all desktops (since the beginning)
- Open support forum developed to allow support for free users (no login to see all threads)
- Historically we are Java based so already very 'webby'

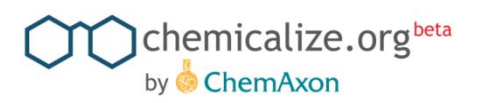

# **So, why did we do this**

- There is a lot of content on the web (understatement)
- Is useful + increase visibility/utility of chemical structures
- Creates user interest in this type of functionality and so demand for chemistry and 'clever' content for publishers
- Lets us develop directly with end users:
	- Functionality/feature development
	- GUI usability
	- Crowd sourced bug fixing "Report Error" for naming.
- Pushing state of the art
	- Browser tech (svg, chunking, reducing calls)
	- ChemAxon tech (on the web, must be superfast, finalise features)
- We love cheminformatics "cheminfomaniacs"

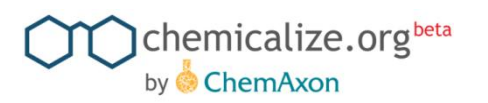

## **ChemAxon bits**

- **[Marvin](http://www.chemaxon.com/products/marvin/)**: structure editor, viewer, image generation
- **[Name <> structure](http://www.chemaxon.com/products/name-to-structure/)**[,](http://www.chemaxon.com/products/name-to-structure/) **[Document to Structure](http://www.chemaxon.com/products/name-to-structure/)**: parsing, dictionaries, correction and lexing IUPAC names
- **[JChem](http://www.chemaxon.com/products/jchem-base/) [Base](http://www.chemaxon.com/products/jchem-base/)**, **[JChem](http://www.chemaxon.com/products/jchem-web-services/) [Web Services](http://www.chemaxon.com/products/jchem-web-services/)**, **[Standardizer](http://www.chemaxon.com/products/standardizer/)**, **[MCES](http://www.chemaxon.com/products/jklustor/)**: structure database, duplicate checking, structure search, web services layer, canonicalization, hit highlighting
- **[Calculator Plugins](http://www.chemaxon.com/products/calculator-plugins/)**: structure based predictions like pKa, logP, logD, charge, HBDA, tautomer, stereoisomers, etc. Notable combined predictions yield argument results – like "Lipinski-likeness" etc

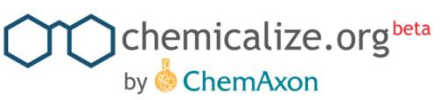

# **Patent based use case – Sourcing novel bio activity data**

- 1. Search for new and relevant patents at freepatentsonline.com, with target related text search – ie "alzheimers"
- 2. Copy URL's for relevant novel patent(s) and paste into chemicalize.org (web page viewer)
- 3. Review chemicalize structure TOC to 'see' the chemistry in the patent
- 4. If relevant, download all structures in the document as SDF
- 5. Upload all structures to PubChem and run as single query
- 6. Review/capture bioactivity data output
- If too many hits (5) then filter non drug like from the SDF and re-run

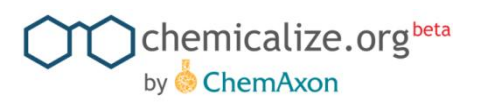

## **Other general use cases**

- Wanted to know the logP of…
- What are the structures for known drugs ([http://en.wikipedia.org/wiki/List\\_of\\_drugs](http://en.wikipedia.org/wiki/List_of_drugs))
- Seeing structures in relation to a chemical name
- All wikipedia pages with a "chembox" have been indexed by chemicalize.org so can be searched by structure search (sub structure, similar, exact)
- See all similar structures (and names) for any similar structure : sildenafil = viagra, lodenafil, aildenafil, udenafil …
- Draw a structure and see it's name
- Automatically chemicalize my blog (WordPress plugin)

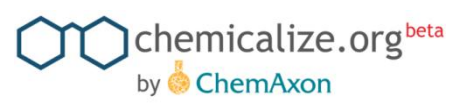

## **Thank you and thanks to**

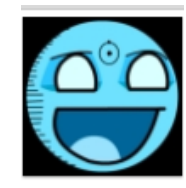

## • Andras Stracz

Site implementation

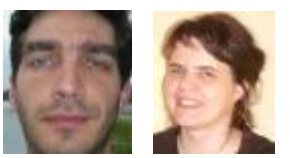

### • Daniel Bonniot, Eufrozina Hoffmann Document & Name to structure

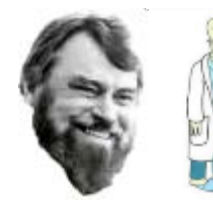

### • Alex Allardyce, Ferenc Csizmadia

Features, project management, idiot and advanced testing

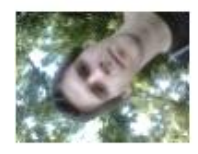

## • Zsolt Kocsmarszky

Design

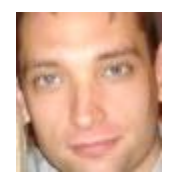

• Roland Molnar JChem Web Services

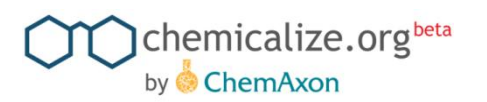

## **Stats: Raw numbers**

**(Apr 1, 2010 – Sept 17, 2011)**

- URL's visited: 400,000
- domains visited: 11,400
- URL's/domain: 35
- total number of chemical names:
	- 4,686,000 (11.71 names/page)
- unique names extracted: 283,000
- structures extracted: 177,000
- unique visitors: 87,100
- avg visitors/day: 437
- avg/longest time on site: 5.37 / 28:41

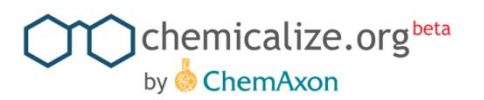

## **How busy are they?**

### **Sessions / page views**

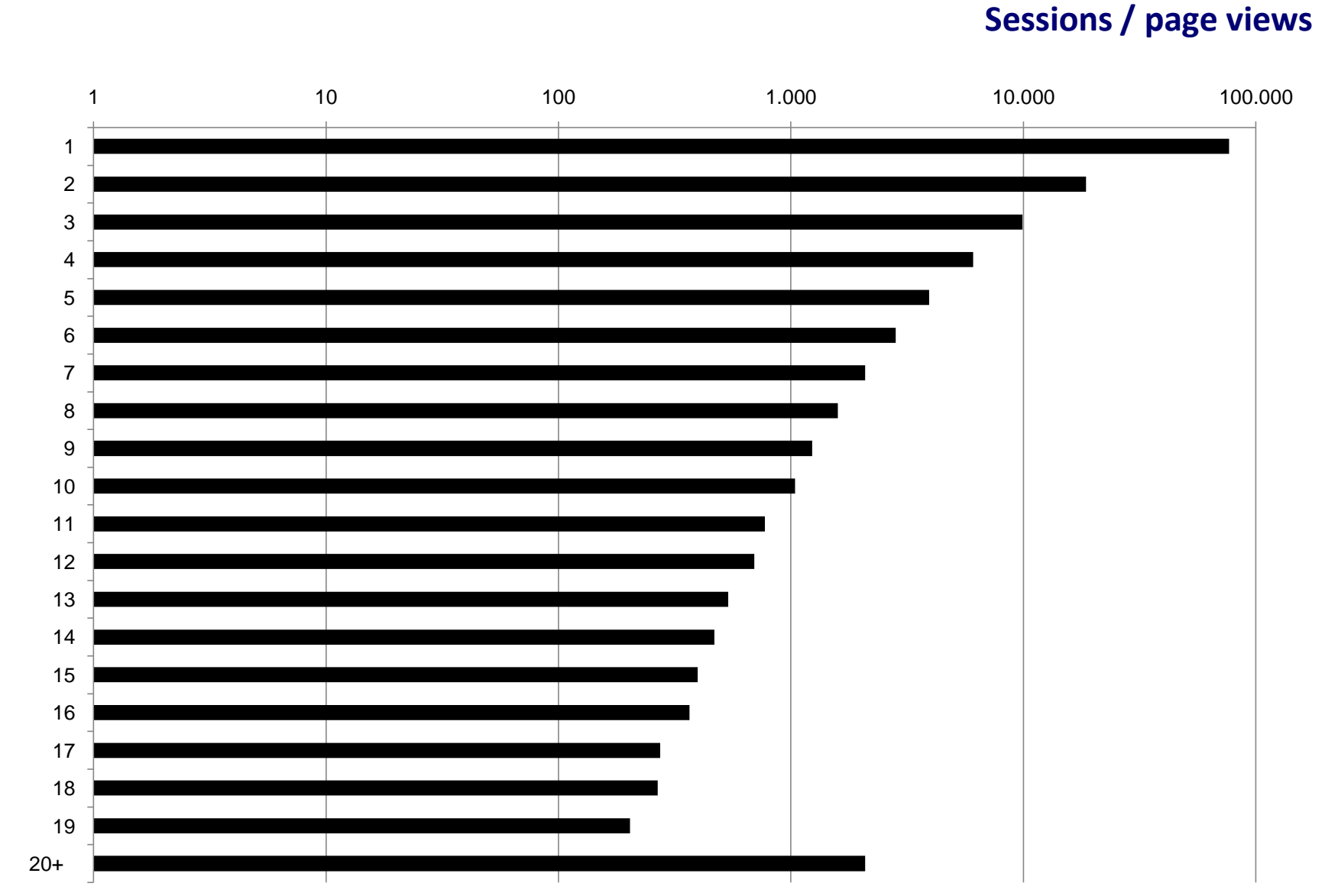

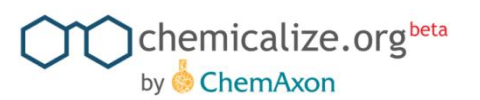

## **What features are they using?**

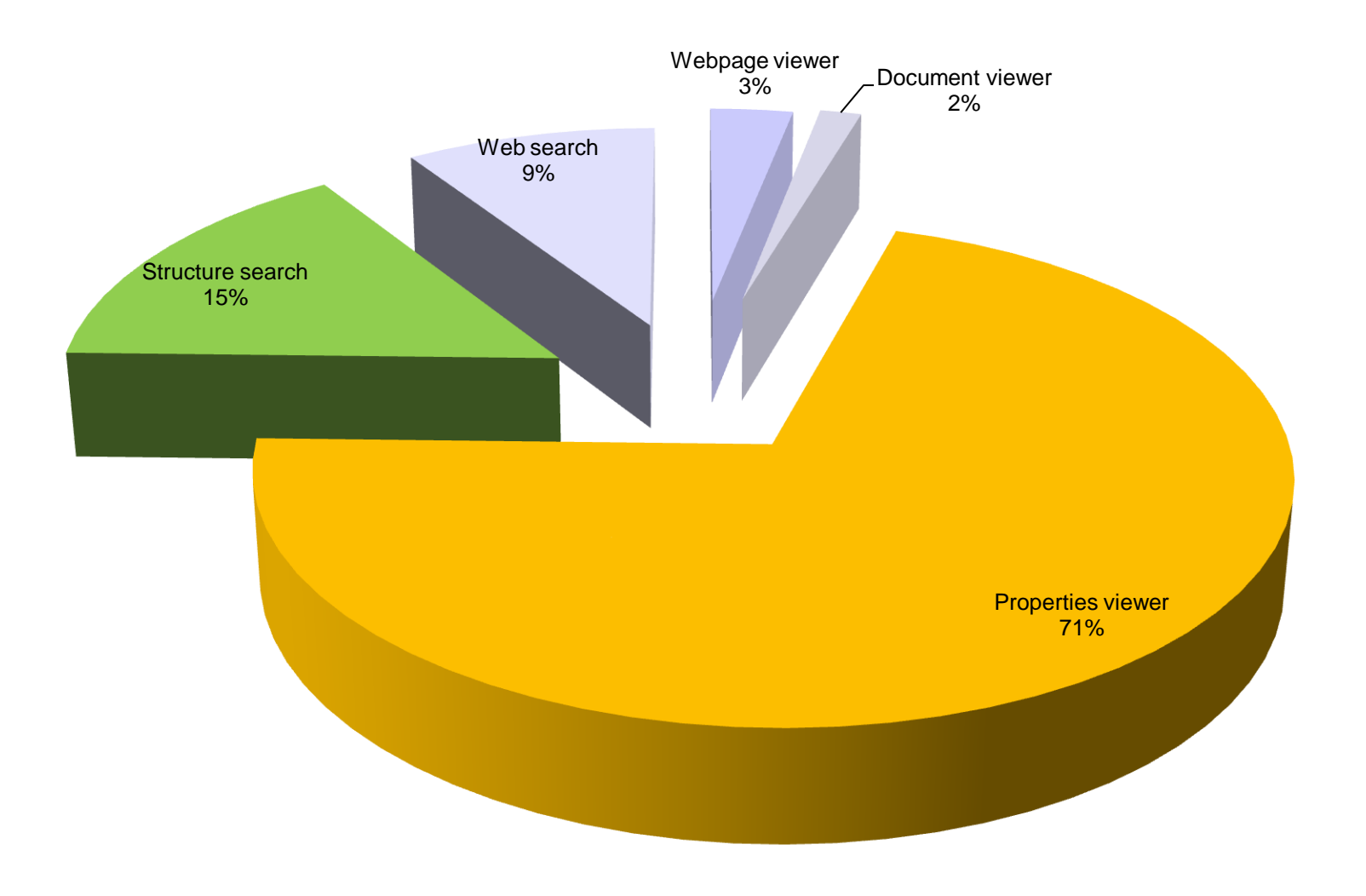

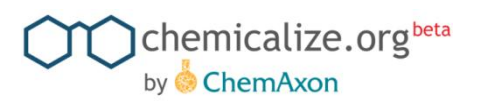

## **Top domains**

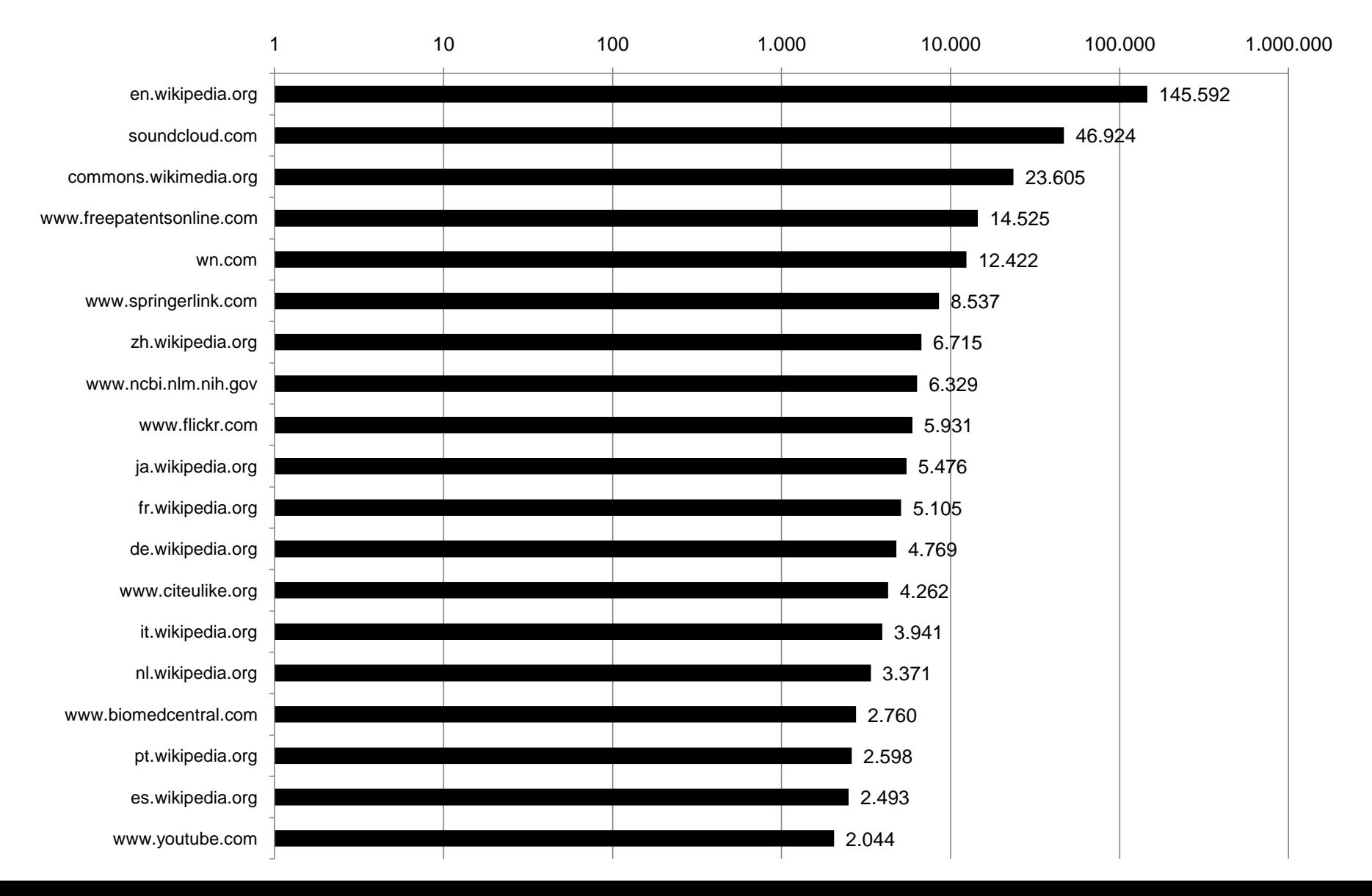